# Pham 44792

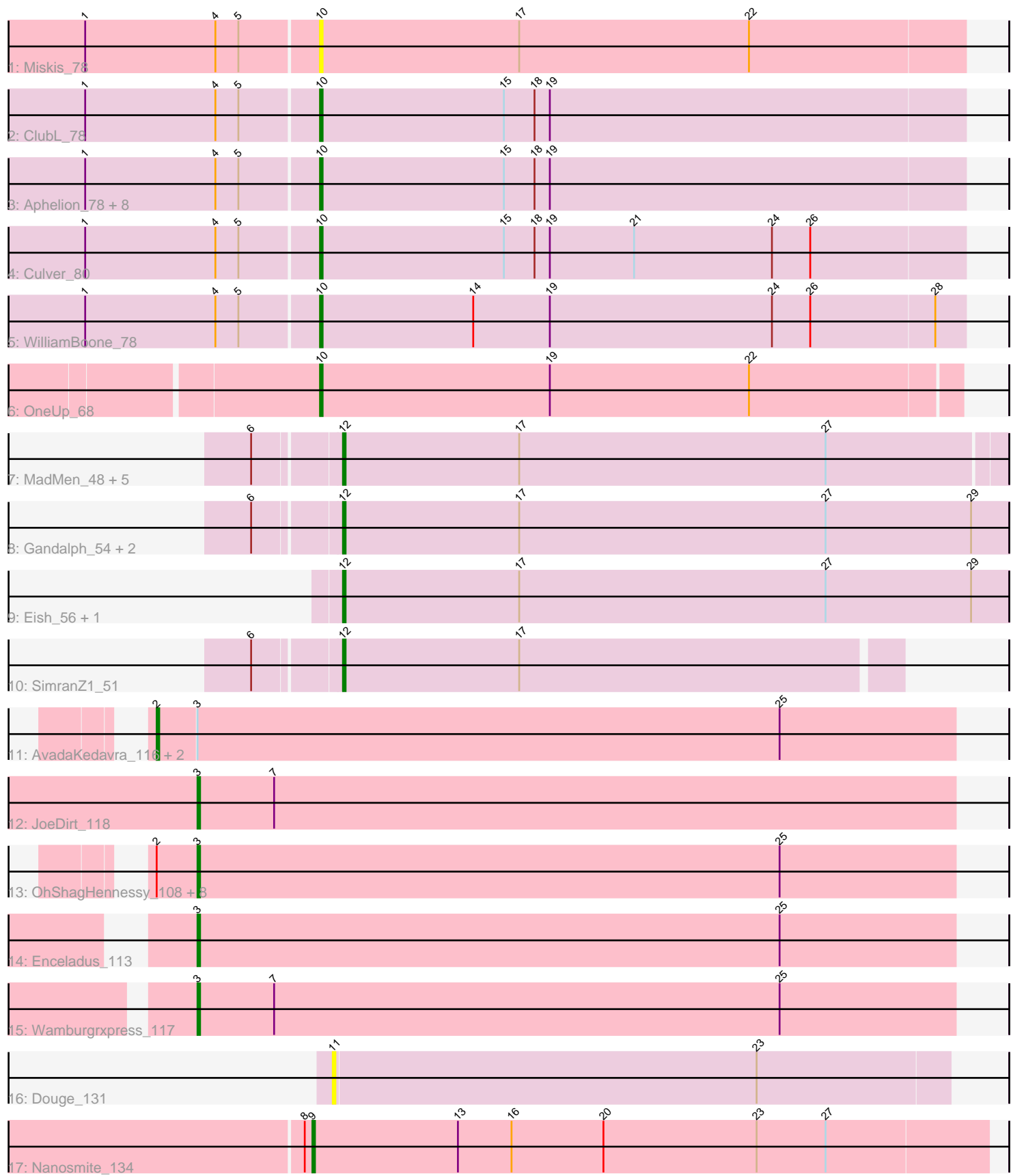

Note: Tracks are now grouped by subcluster and scaled. Switching in subcluster is indicated by changes in track color. Track scale is now set by default to display the region 30 bp upstream of start 1 to 30 bp downstream of the last possible start. If this default region is judged to be packed too tightly with annotated starts, the track will be further scaled to only show that region of the ORF with annotated starts. This action will be indicated by adding "Zoomed" to the title. For starts, yellow indicates the location of called starts comprised solely of Glimmer/GeneMark auto-annotations, green indicates the location of called starts with at least 1 manual gene annotation.

## Pham 44792 Report

This analysis was run 04/28/24 on database version 559.

Pham number 44792 has 43 members, 3 are drafts.

Phages represented in each track:

- Track 1 : Miskis 78
- Track 2 : ClubL\_78
- Track 3 : Aphelion\_78, Toniann\_79, Bachita\_80, Smoothie\_80, PhinkBoden\_78,
- Cucurbita\_80, Norvs\_79, Engineer\_80, Lozinak\_79
- Track 4 : Culver 80
- Track 5 : WilliamBoone\_78
- Track 6 : OneUp 68
- Track 7 : MadMen\_48, TDanisky\_58, Aubs\_51, Sparkdehlily\_58, Chuckly\_53, Phasih\_49
- Track 8 : Gandalph\_54, Whatsapiecost\_52, Polka14\_50
- Track 9 : Eish 56, Estave1 54
- Track 10 : SimranZ1 51
- Track 11 : AvadaKedavra\_116, Halena\_116, Calm\_123
- Track 12 : JoeDirt\_118
- Track 13: OhShagHennessy 108, UPIE 115, LeBron 115, Wyatt2 116,
- MAckerman 114, Appletree2 115, Zaria 120, Rose5 117, Acquire49 116
- Track 14 : Enceladus 113
- Track 15 : Wamburgrxpress\_117
- Track 16 : Douge 131
- Track 17 : Nanosmite 134

### **Summary of Final Annotations (See graph section above for start numbers):**

The start number called the most often in the published annotations is 10, it was called in 13 of the 40 non-draft genes in the pham.

Genes that call this "Most Annotated" start:

• Aphelion\_78, Bachita\_80, ClubL\_78, Cucurbita\_80, Culver\_80, Engineer\_80, Lozinak\_79, Miskis\_78, Norvs\_79, OneUp\_68, PhinkBoden\_78, Smoothie\_80, Toniann\_79, WilliamBoone\_78,

Genes that have the "Most Annotated" start but do not call it:

•

Genes that do not have the "Most Annotated" start:

• Acquire49\_116, Appletree2\_115, Aubs\_51, AvadaKedavra\_116, Calm\_123, Chuckly\_53, Douge\_131, Eish\_56, Enceladus\_113, Estave1\_54, Gandalph\_54, Halena\_116, JoeDirt\_118, LeBron\_115, MAckerman\_114, MadMen\_48, Nanosmite\_134, OhShagHennessy\_108, Phasih\_49, Polka14\_50, Rose5\_117, SimranZ1\_51, Sparkdehlily\_58, TDanisky\_58, UPIE\_115, Wamburgrxpress\_117, Whatsapiecost\_52, Wyatt2\_116, Zaria\_120,

## **Summary by start number:**

Start 2:

- Found in 12 of 43 ( 27.9% ) of genes in pham
- Manual Annotations of this start: 3 of 40
- Called 25.0% of time when present

• Phage (with cluster) where this start called: AvadaKedavra\_116 (L1), Calm\_123 (L1), Halena\_116 (L1),

### Start 3:

- Found in 15 of 43 ( 34.9% ) of genes in pham
- Manual Annotations of this start: 11 of 40
- Called 80.0% of time when present

• Phage (with cluster) where this start called: Acquire49\_116 (L1), Appletree2\_115 (L1), Enceladus\_113 (L1), JoeDirt\_118 (L1), LeBron\_115 (L1), MAckerman\_114 (L1), OhShagHennessy\_108 (L1), Rose5\_117 (L1), UPIE\_115 (L1), Wamburgrxpress\_117 (L1), Wyatt2\_116 (L1), Zaria\_120 (L1),

Start 9:

- Found in 1 of 43 ( 2.3% ) of genes in pham
- Manual Annotations of this start: 1 of 40
- Called 100.0% of time when present
- Phage (with cluster) where this start called: Nanosmite 134 (M3),

### Start 10:

- Found in 14 of 43 ( 32.6% ) of genes in pham
- Manual Annotations of this start: 13 of 40
- Called 100.0% of time when present

• Phage (with cluster) where this start called: Aphelion 78 (CQ1), Bachita 80 (CQ1),

ClubL\_78 (CQ1), Cucurbita\_80 (CQ1), Culver\_80 (CQ1), Engineer\_80 (CQ1),

Lozinak\_79 (CQ1), Miskis\_78 (CQ), Norvs\_79 (CQ), OneUp\_68 (CQ2),

PhinkBoden\_78 (CQ1), Smoothie\_80 (CQ1), Toniann\_79 (CQ1), WilliamBoone\_78 (CQ1),

## Start 11:

- Found in 1 of 43 ( 2.3% ) of genes in pham
- No Manual Annotations of this start.
- Called 100.0% of time when present
- Phage (with cluster) where this start called: Douge\_131 (L4),

### Start 12:

- Found in 12 of 43 ( 27.9% ) of genes in pham
- Manual Annotations of this start: 12 of 40
- Called 100.0% of time when present

• Phage (with cluster) where this start called: Aubs 51 (F1), Chuckly 53 (F1), Eish\_56 (F1), Estave1\_54 (F1), Gandalph\_54 (F1), MadMen\_48 (F1), Phasih\_49 (F1), Polka14\_50 (F1), SimranZ1\_51 (F1), Sparkdehlily\_58 (F1), TDanisky\_58 (F1), Whatsapiecost\_52 (F1),

#### **Summary by clusters:**

There are 7 clusters represented in this pham: F1, L4, M3, L1, CQ2, CQ1, CQ,

Info for manual annotations of cluster CQ: •Start number 10 was manually annotated 1 time for cluster CQ.

Info for manual annotations of cluster CQ1: •Start number 10 was manually annotated 11 times for cluster CQ1.

Info for manual annotations of cluster CQ2: •Start number 10 was manually annotated 1 time for cluster CQ2.

Info for manual annotations of cluster F1: •Start number 12 was manually annotated 12 times for cluster F1.

Info for manual annotations of cluster L1: •Start number 2 was manually annotated 3 times for cluster L1. •Start number 3 was manually annotated 11 times for cluster L1.

Info for manual annotations of cluster M3: •Start number 9 was manually annotated 1 time for cluster M3.

### **Gene Information:**

Gene: Acquire49\_116 Start: 64009, Stop: 63713, Start Num: 3 Candidate Starts for Acquire49\_116: (Start: 2 @64024 has 3 MA's), (Start: 3 @64009 has 11 MA's), (25, 63781),

Gene: Aphelion\_78 Start: 50130, Stop: 50381, Start Num: 10 Candidate Starts for Aphelion\_78: (1, 50040), (4, 50091), (5, 50100), (Start: 10 @50130 has 13 MA's), (15, 50202), (18, 50214), (19, 50220),

Gene: Appletree2\_115 Start: 64050, Stop: 63754, Start Num: 3 Candidate Starts for Appletree2\_115: (Start: 2 @64065 has 3 MA's), (Start: 3 @64050 has 11 MA's), (25, 63822),

Gene: Aubs\_51 Start: 36728, Stop: 36985, Start Num: 12 Candidate Starts for Aubs\_51: (6, 36698), (Start: 12 @36728 has 12 MA's), (17, 36797), (27, 36917),

Gene: AvadaKedavra\_116 Start: 64138, Stop: 63827, Start Num: 2 Candidate Starts for AvadaKedavra\_116: (Start: 2 @64138 has 3 MA's), (Start: 3 @64123 has 11 MA's), (25, 63895), Gene: Bachita\_80 Start: 50555, Stop: 50806, Start Num: 10 Candidate Starts for Bachita\_80: (1, 50465), (4, 50516), (5, 50525), (Start: 10 @50555 has 13 MA's), (15, 50627), (18, 50639), (19, 50645), Gene: Calm\_123 Start: 65239, Stop: 64928, Start Num: 2 Candidate Starts for Calm\_123: (Start: 2 @65239 has 3 MA's), (Start: 3 @65224 has 11 MA's), (25, 64996), Gene: Chuckly\_53 Start: 37305, Stop: 37562, Start Num: 12 Candidate Starts for Chuckly\_53: (6, 37275), (Start: 12 @37305 has 12 MA's), (17, 37374), (27, 37494), Gene: ClubL\_78 Start: 49243, Stop: 49494, Start Num: 10 Candidate Starts for ClubL\_78: (1, 49153), (4, 49204), (5, 49213), (Start: 10 @49243 has 13 MA's), (15, 49315), (18, 49327), (19, 49333), Gene: Cucurbita\_80 Start: 51062, Stop: 51313, Start Num: 10 Candidate Starts for Cucurbita\_80: (1, 50972), (4, 51023), (5, 51032), (Start: 10 @51062 has 13 MA's), (15, 51134), (18, 51146), (19, 51152), Gene: Culver\_80 Start: 49166, Stop: 49417, Start Num: 10 Candidate Starts for Culver\_80: (1, 49076), (4, 49127), (5, 49136), (Start: 10 @49166 has 13 MA's), (15, 49238), (18, 49250), (19, 49256), (21, 49289), (24, 49343), (26, 49358), Gene: Douge\_131 Start: 68346, Stop: 68107, Start Num: 11 Candidate Starts for Douge\_131: (11, 68346), (23, 68181), Gene: Eish\_56 Start: 38100, Stop: 38360, Start Num: 12 Candidate Starts for Eish\_56: (Start: 12 @38100 has 12 MA's), (17, 38169), (27, 38289), (29, 38346), Gene: Enceladus\_113 Start: 63675, Stop: 63379, Start Num: 3 Candidate Starts for Enceladus\_113: (Start: 3 @63675 has 11 MA's), (25, 63447), Gene: Engineer\_80 Start: 50528, Stop: 50779, Start Num: 10 Candidate Starts for Engineer\_80: (1, 50438), (4, 50489), (5, 50498), (Start: 10 @50528 has 13 MA's), (15, 50600), (18, 50612), (19, 50618), Gene: Estave1\_54 Start: 37464, Stop: 37724, Start Num: 12 Candidate Starts for Estave1\_54: (Start: 12 @37464 has 12 MA's), (17, 37533), (27, 37653), (29, 37710),

Gene: Gandalph\_54 Start: 37162, Stop: 37422, Start Num: 12 Candidate Starts for Gandalph\_54: (6, 37132), (Start: 12 @37162 has 12 MA's), (17, 37231), (27, 37351), (29, 37408), Gene: Halena\_116 Start: 64012, Stop: 63701, Start Num: 2 Candidate Starts for Halena\_116: (Start: 2 @64012 has 3 MA's), (Start: 3 @63997 has 11 MA's), (25, 63769),

Gene: JoeDirt\_118 Start: 65207, Stop: 64911, Start Num: 3 Candidate Starts for JoeDirt\_118: (Start: 3 @65207 has 11 MA's), (7, 65177),

Gene: LeBron\_115 Start: 63613, Stop: 63317, Start Num: 3 Candidate Starts for LeBron\_115: (Start: 2 @63628 has 3 MA's), (Start: 3 @63613 has 11 MA's), (25, 63385),

Gene: Lozinak\_79 Start: 50366, Stop: 50617, Start Num: 10 Candidate Starts for Lozinak\_79: (1, 50276), (4, 50327), (5, 50336), (Start: 10 @50366 has 13 MA's), (15, 50438), (18, 50450), (19, 50456),

Gene: MAckerman\_114 Start: 63990, Stop: 63694, Start Num: 3 Candidate Starts for MAckerman\_114: (Start: 2 @64005 has 3 MA's), (Start: 3 @63990 has 11 MA's), (25, 63762),

Gene: MadMen\_48 Start: 36375, Stop: 36632, Start Num: 12 Candidate Starts for MadMen\_48: (6, 36345), (Start: 12 @36375 has 12 MA's), (17, 36444), (27, 36564),

Gene: Miskis\_78 Start: 48839, Stop: 49090, Start Num: 10 Candidate Starts for Miskis\_78: (1, 48749), (4, 48800), (5, 48809), (Start: 10 @48839 has 13 MA's), (17, 48917), (22, 49007),

Gene: Nanosmite\_134 Start: 66616, Stop: 66879, Start Num: 9 Candidate Starts for Nanosmite\_134: (8, 66613), (Start: 9 @66616 has 1 MA's), (13, 66673), (16, 66694), (20, 66730), (23, 66790), (27, 66817),

Gene: Norvs\_79 Start: 49775, Stop: 50026, Start Num: 10 Candidate Starts for Norvs\_79: (1, 49685), (4, 49736), (5, 49745), (Start: 10 @49775 has 13 MA's), (15, 49847), (18, 49859), (19, 49865),

Gene: OhShagHennessy\_108 Start: 62775, Stop: 62479, Start Num: 3 Candidate Starts for OhShagHennessy\_108: (Start: 2 @62790 has 3 MA's), (Start: 3 @62775 has 11 MA's), (25, 62547),

Gene: OneUp\_68 Start: 47595, Stop: 47843, Start Num: 10 Candidate Starts for OneUp\_68: (Start: 10 @47595 has 13 MA's), (19, 47685), (22, 47763),

Gene: Phasih\_49 Start: 37199, Stop: 37456, Start Num: 12 Candidate Starts for Phasih\_49: (6, 37169), (Start: 12 @37199 has 12 MA's), (17, 37268), (27, 37388),

Gene: PhinkBoden\_78 Start: 50156, Stop: 50407, Start Num: 10

Candidate Starts for PhinkBoden\_78: (1, 50066), (4, 50117), (5, 50126), (Start: 10 @50156 has 13 MA's), (15, 50228), (18, 50240), (19, 50246),

Gene: Polka14\_50 Start: 36529, Stop: 36789, Start Num: 12 Candidate Starts for Polka14\_50: (6, 36499), (Start: 12 @36529 has 12 MA's), (17, 36598), (27, 36718), (29, 36775),

Gene: Rose5\_117 Start: 64287, Stop: 63991, Start Num: 3 Candidate Starts for Rose5\_117: (Start: 2 @64302 has 3 MA's), (Start: 3 @64287 has 11 MA's), (25, 64059),

Gene: SimranZ1\_51 Start: 36301, Stop: 36516, Start Num: 12 Candidate Starts for SimranZ1\_51: (6, 36271), (Start: 12 @36301 has 12 MA's), (17, 36370),

Gene: Smoothie\_80 Start: 50366, Stop: 50617, Start Num: 10 Candidate Starts for Smoothie\_80: (1, 50276), (4, 50327), (5, 50336), (Start: 10 @50366 has 13 MA's), (15, 50438), (18, 50450), (19, 50456),

Gene: Sparkdehlily\_58 Start: 38303, Stop: 38560, Start Num: 12 Candidate Starts for Sparkdehlily\_58: (6, 38273), (Start: 12 @38303 has 12 MA's), (17, 38372), (27, 38492),

Gene: TDanisky\_58 Start: 38303, Stop: 38560, Start Num: 12 Candidate Starts for TDanisky\_58: (6, 38273), (Start: 12 @38303 has 12 MA's), (17, 38372), (27, 38492),

Gene: Toniann\_79 Start: 49718, Stop: 49969, Start Num: 10 Candidate Starts for Toniann\_79: (1, 49628), (4, 49679), (5, 49688), (Start: 10 @49718 has 13 MA's), (15, 49790), (18, 49802), (19, 49808),

Gene: UPIE\_115 Start: 63954, Stop: 63658, Start Num: 3 Candidate Starts for UPIE\_115: (Start: 2 @63969 has 3 MA's), (Start: 3 @63954 has 11 MA's), (25, 63726),

Gene: Wamburgrxpress\_117 Start: 64608, Stop: 64312, Start Num: 3 Candidate Starts for Wamburgrxpress\_117: (Start: 3 @64608 has 11 MA's), (7, 64578), (25, 64380),

Gene: Whatsapiecost\_52 Start: 36436, Stop: 36696, Start Num: 12 Candidate Starts for Whatsapiecost\_52: (6, 36406), (Start: 12 @36436 has 12 MA's), (17, 36505), (27, 36625), (29, 36682),

Gene: WilliamBoone\_78 Start: 48466, Stop: 48717, Start Num: 10 Candidate Starts for WilliamBoone\_78: (1, 48376), (4, 48427), (5, 48436), (Start: 10 @48466 has 13 MA's), (14, 48526), (19, 48556), (24, 48643), (26, 48658), (28, 48706),

Gene: Wyatt2\_116 Start: 64380, Stop: 64084, Start Num: 3 Candidate Starts for Wyatt2\_116:

(Start: 2 @64395 has 3 MA's), (Start: 3 @64380 has 11 MA's), (25, 64152),

Gene: Zaria\_120 Start: 64689, Stop: 64393, Start Num: 3 Candidate Starts for Zaria\_120: (Start: 2 @64704 has 3 MA's), (Start: 3 @64689 has 11 MA's), (25, 64461),